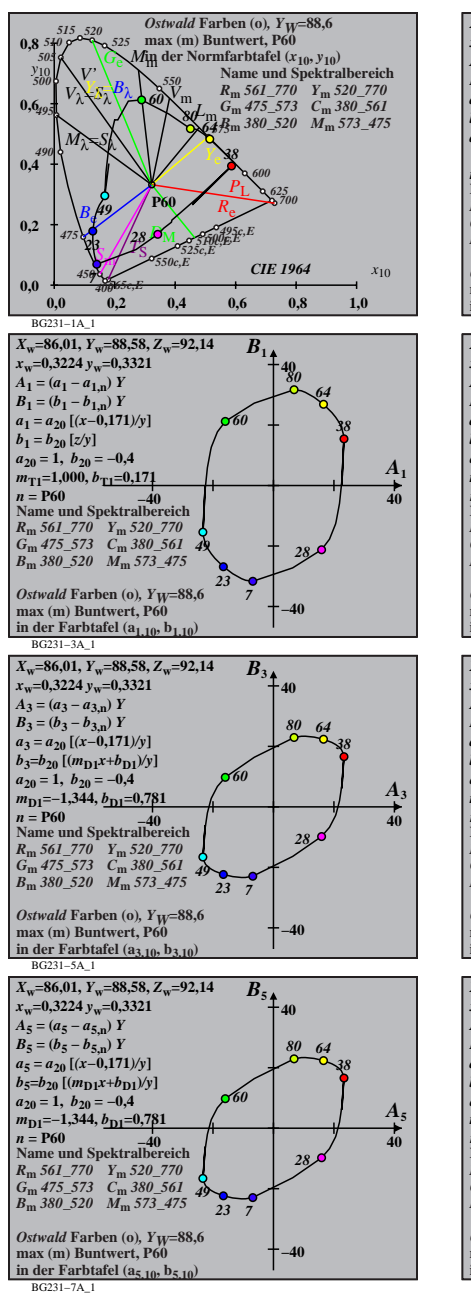

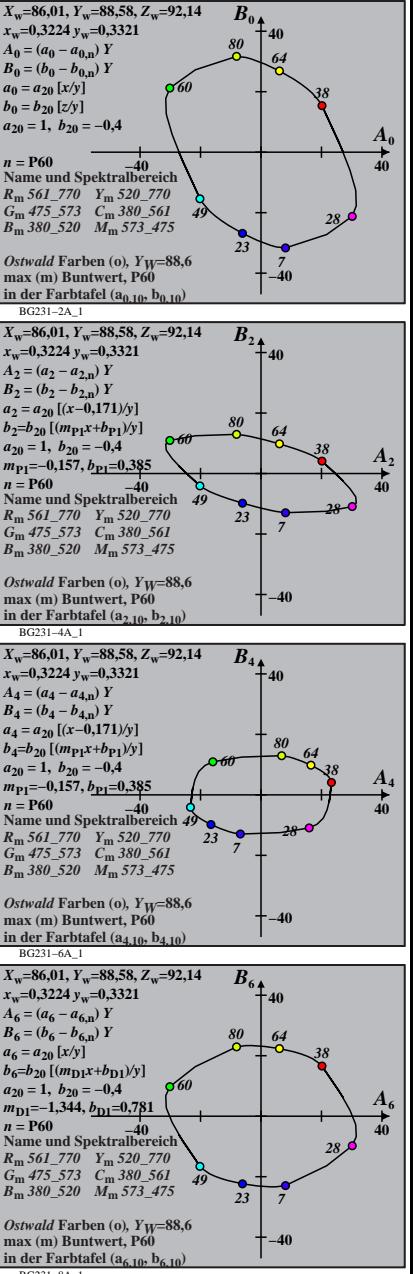

BG231−8A\_1

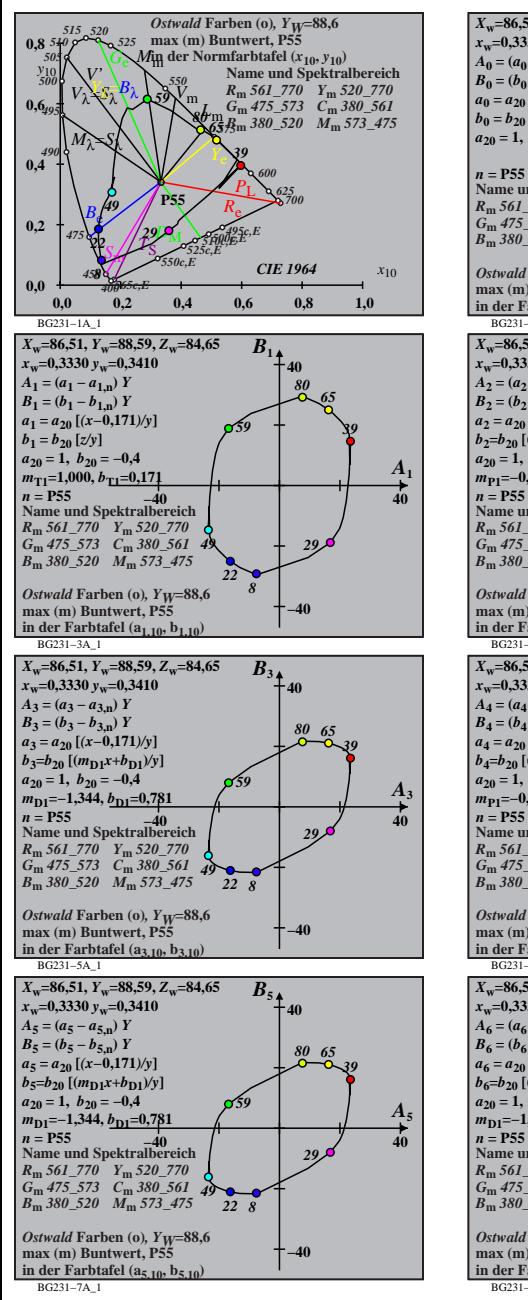

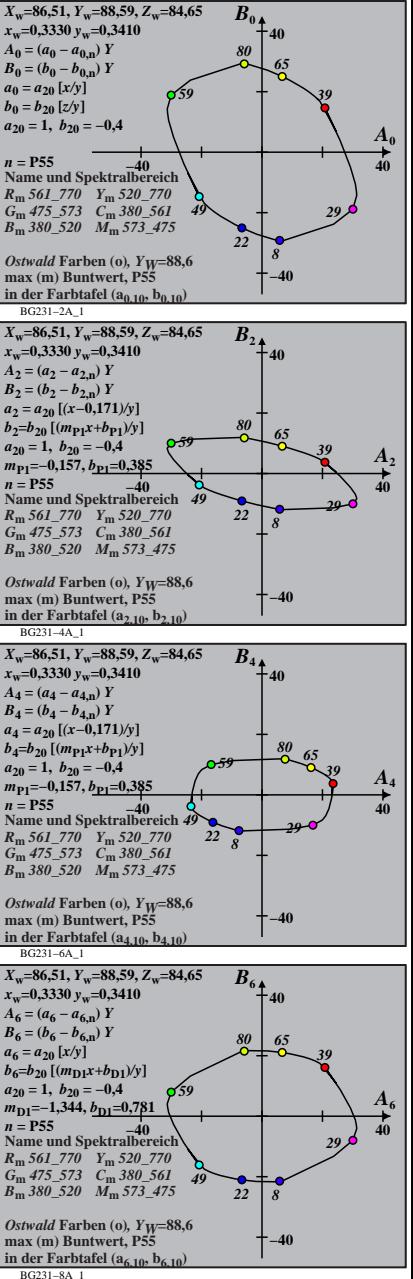

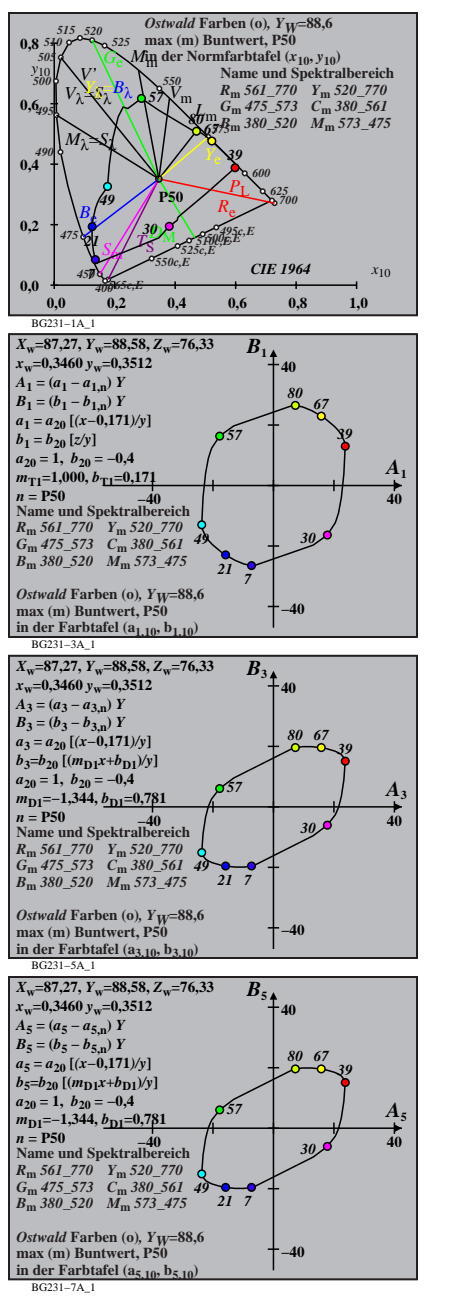

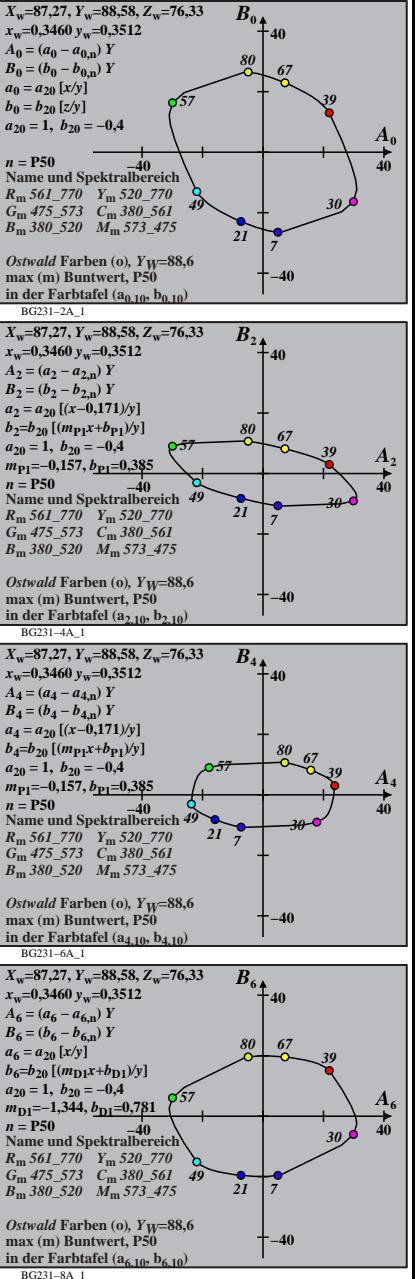

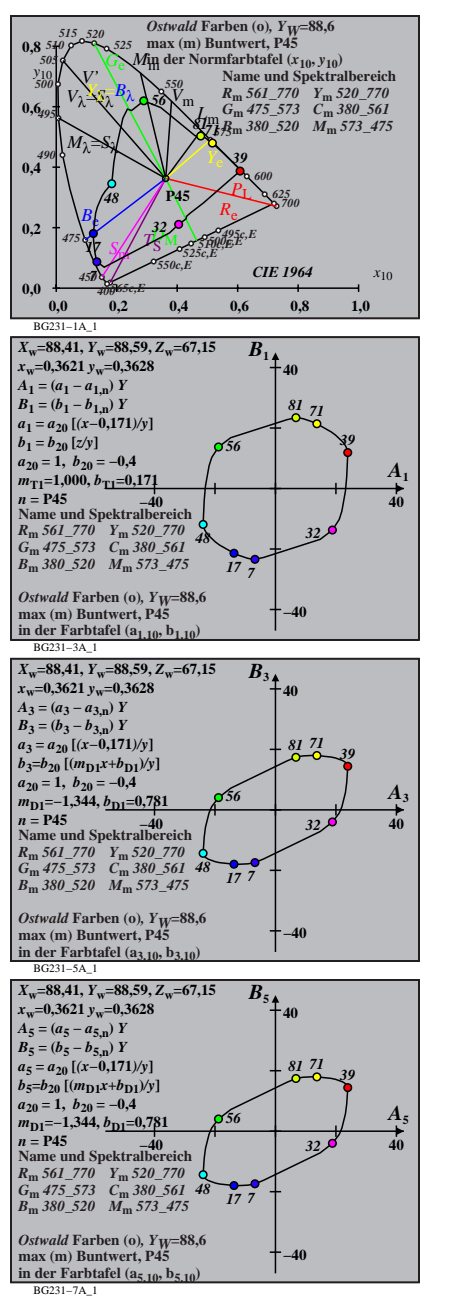

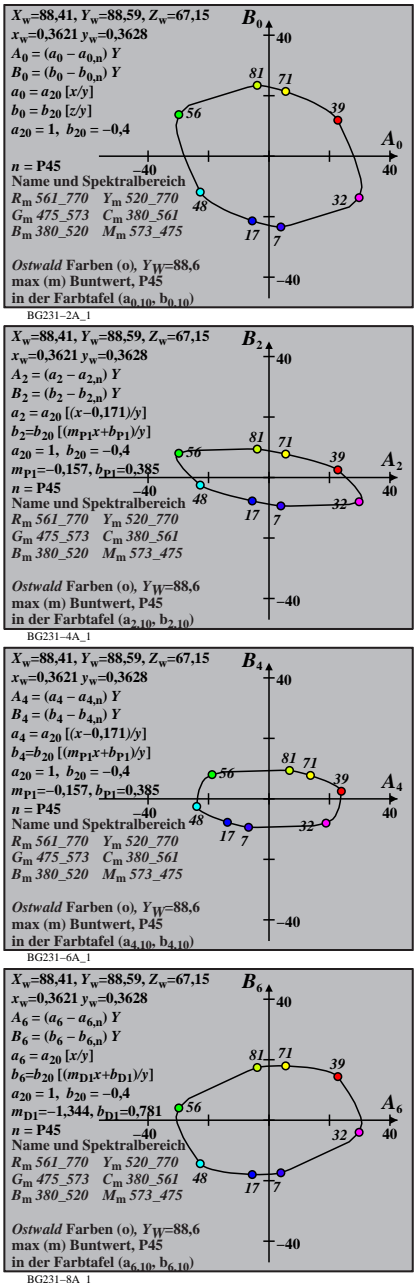

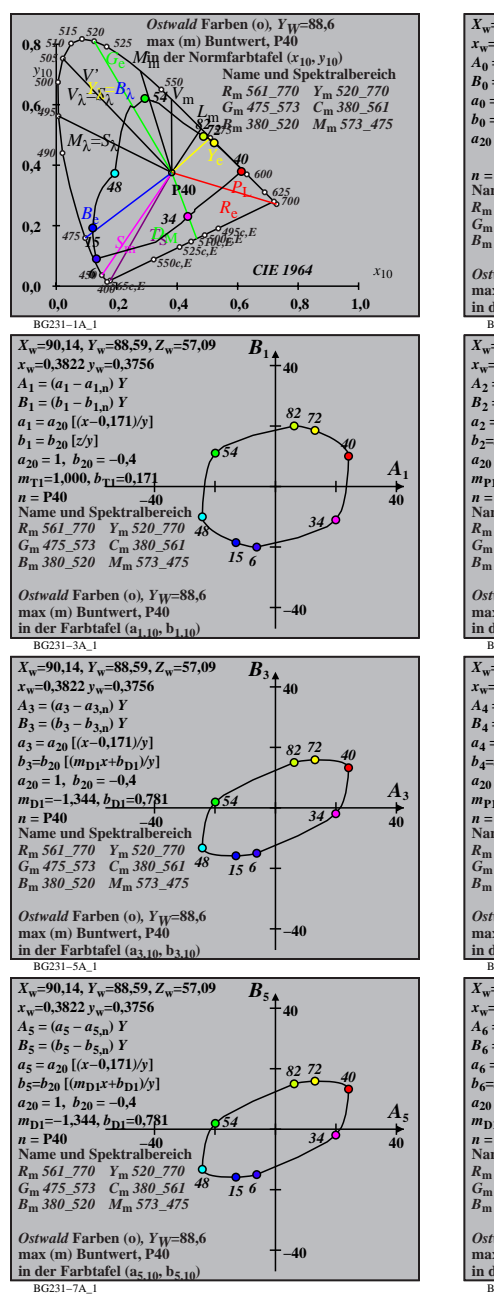

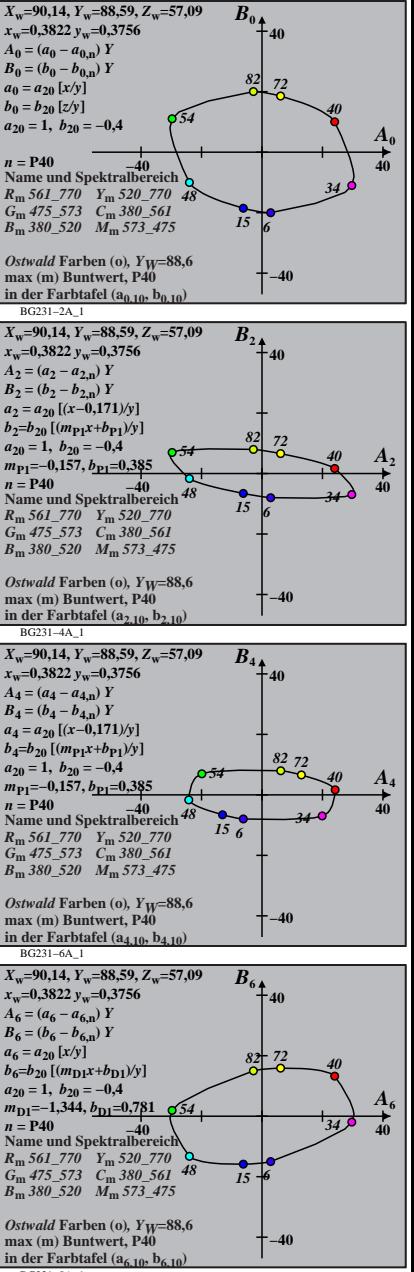

BG231−8A\_1

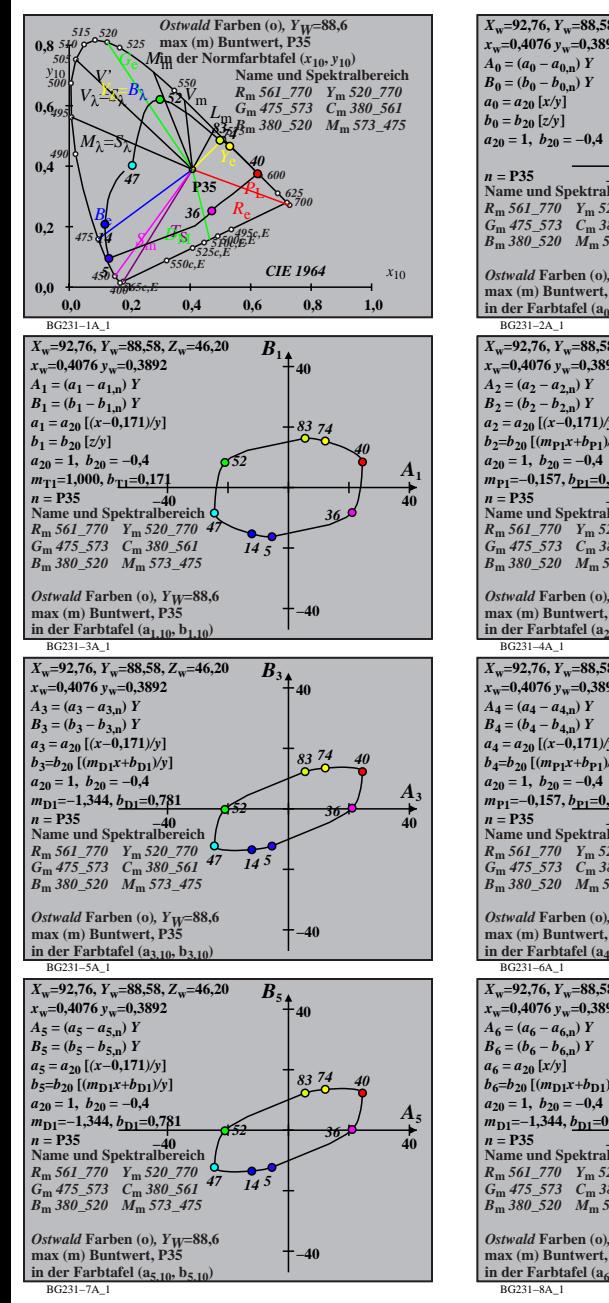

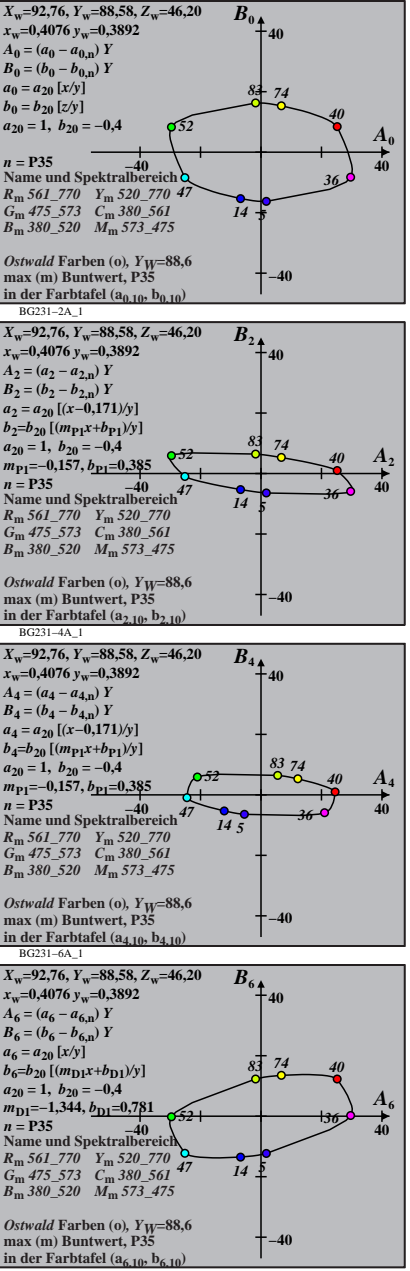

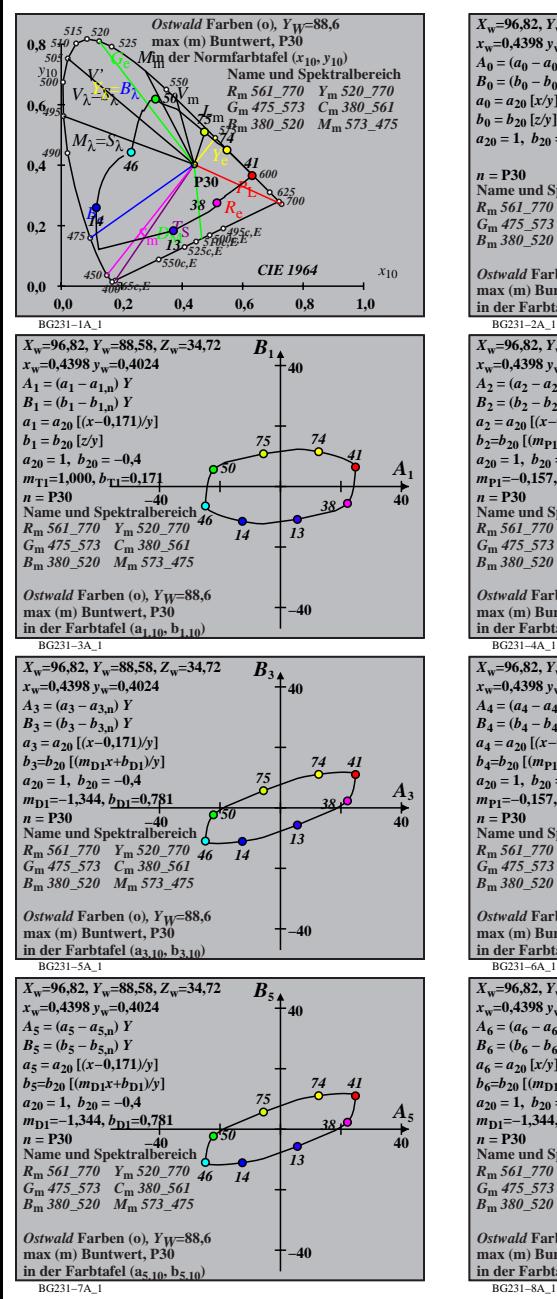

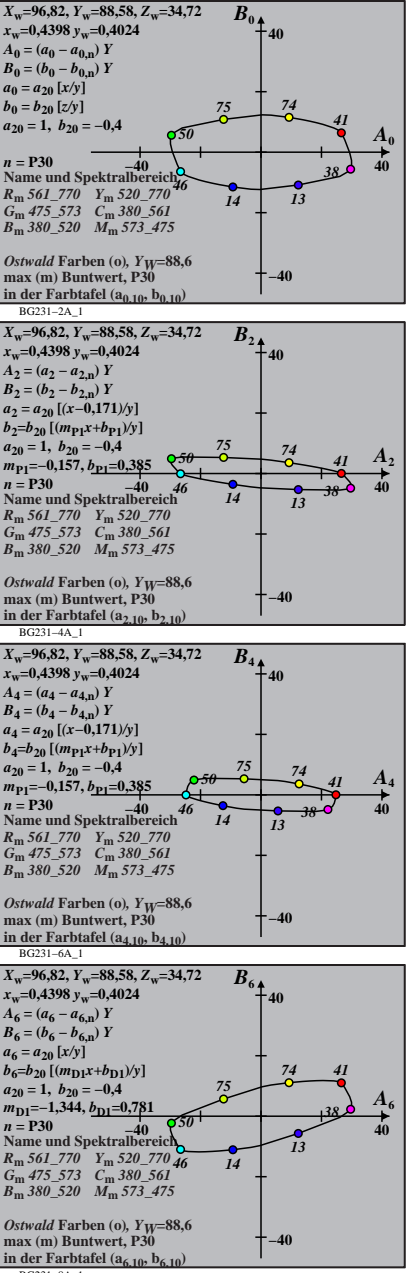

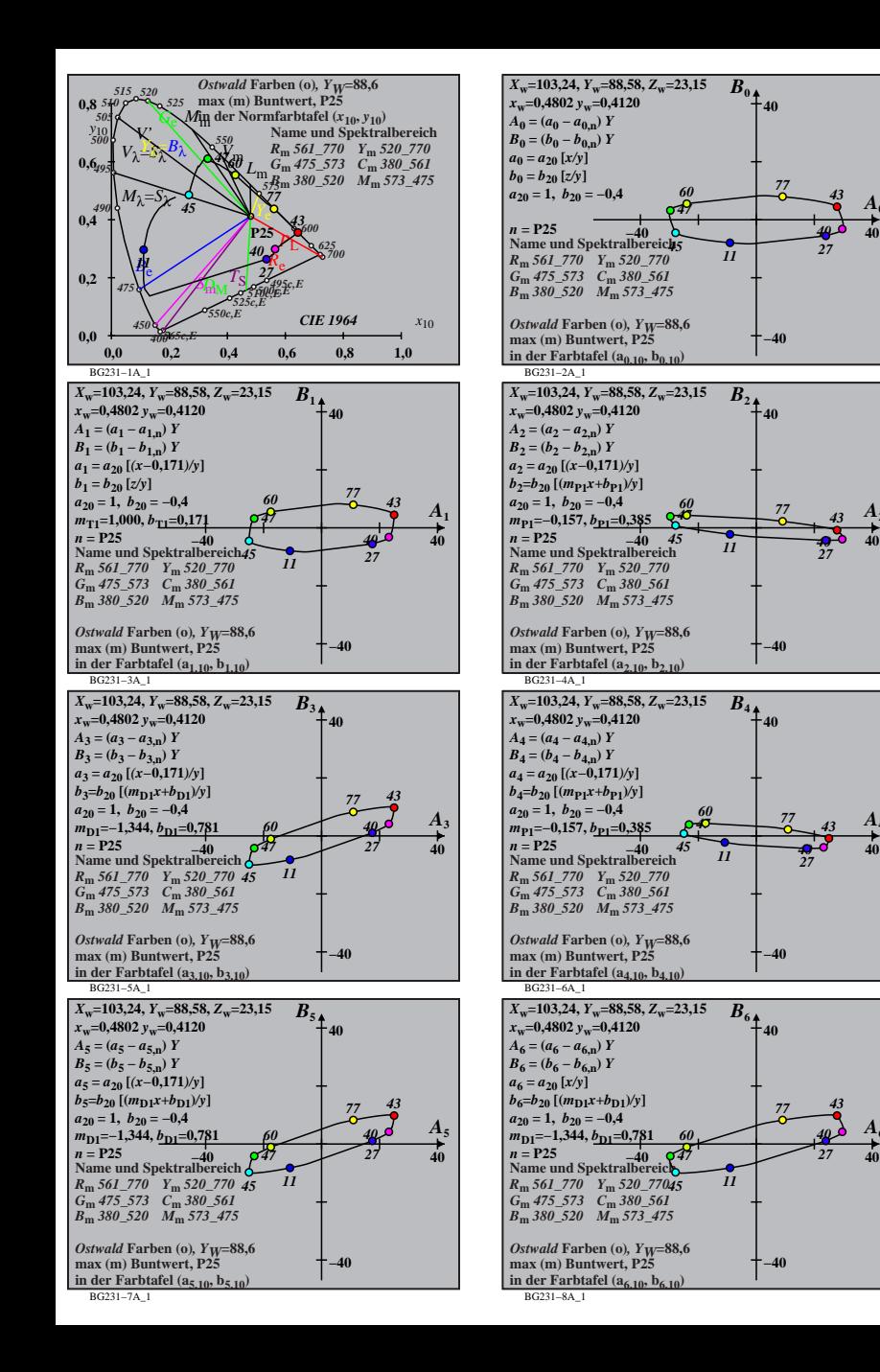

 $\bf{A}_0$ 

*A***2**

*A***4**

*A***6**

*40*

*40*

**−40**

**40**

**−40**

**40**

**−40**

**40**

**−40**

*40*

*77 43 40 27*

**40**